**SAP Note 852443 - Dump in include LRSSMU36/RSSM\_OLTPSOURCE\_SELECTIONS**

**Version** 10 **Validity:** 17.11.2008 - active **Language** English

# **Header Data**

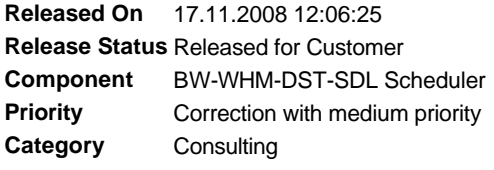

# **Symptom**

If a MESSAGE\_TYPE\_X runtime error occurs in the LRSSMU36 include program in the SAPLRSSM ABAP program of the RSSM\_OLTPSOURCE\_SELECTIONS function module, proceed as described in the solution bel ow.

This dump occurs if you try to open an InfoPackage for a DataSource/source system combination for which an initialization terminated incorrectly and a new INIT with overlapping selections was executed without the delta-administration being cleaned up.

The dump can also occur if you import a system copy/backup into only one of the two BW/OLTP systems without first deleting all delta queues for this BW/OLTP combination because the delta administration is always inconsistent.

A similar dump occurs in perform "RSM1\_CHECK\_FOR\_DELTAUPD in the LRSS1F11 include if the source system does not recognize any more inits (the roosprmsc and roosprmsf tables are empty) but if there are still entries in the  $\,$ RSSDLINIT/RSSDLINITSEL tables in the BW system. This is the same as the problem described in Notes 424848 and 591382.

# **Other Terms**

Dump, include LRSSMU36, RSSM\_OLTPSOURCE\_SELECTIONS, MESSAGE\_TYPE\_X Init, delta queue, system copy, backup, initialization, InfoPackage RSM1\_CHECK\_FOR\_DELTAUPD, LRSSMU36, LRSS1F11 RSSDLINIT, RSSDLINITSEL, RSSM\_OLTP\_INIT\_DELTA\_UPDATE

### **Reason and Prerequisites**

This problem is caused by a program error.

### **Solution**

If you load from an OLTP system, you can simply implement the solution described below because transaction RSA7 is used for delta administration and for deleting. For a DataMart, you may have to delete using transaction SE16 or a native SQL.

1. The entries for the initialization in the BW system are contained in the RSSDLINIT table for the DataSource/source system combination. Compare these with the entries in the ROOSPRMSC table in the OLTP system.

2. If there are NO entries in the RSSDLINIT table in BW, use transaction RSA7 to delete the delta queue for this DataSource/BW application combination in the source system (OLTP). For a DataMart source system, manually delete the entries in the ROOSPRMSC and ROOSPRMSF tables for your DataSource using transaction SE16 or a native SQL on the database. A DataMart can be identified by the DataSource that starts with '8', and by the fact that you CANNOT find it in RSA7 of the source system.

3. If the RSSDLINIT table in the BW system already contains entries, check the requests listed there in the RNR column in the monitor (transaction RSRQ). Compare these entries with the entries in the ROOSPRMSF and ROOSPRMSC tables with the INITRNR field. If, in the ROOSPRMSF and ROOSPRMSC tables for your DataSource source system combination, there are more entries with different INITRNR numbers, use transaction RSA7 in an OLTP source system to delete all entries and then use the RSSM\_OLTP\_INIT\_DELTA\_UPDATE report mentioned in the next section. For a DataMart source system, delete the entries that you cannot find in the RSSDLINIT table using the procedure described above.

4. Read also Notes 591382 and 424848. The errors described there also occur if you delete entries using transaction RSA7 in the source system but there is no RFC connection to the BW system. In the source system, there are no more entries in the ROOSPRMSC and ROOSPRMSF tables, but in the BW system, there are still entries in the RSSDLINIT and RSSDLINITSEL tables. Execute the RSSM\_OLTP\_INIT\_DELTA\_UPDATE report and then delete all init selections in the 'Scheduler/Init selections in the source system' menu in the InfoPackage.

5. When you have completed this procedure, you should be able to create a new InfoPackage or open an InfoPackage.

You can then open the InfoPackage again. Check that there are no more entries in the 'Scheduler'/'Initialization options for source system' menu

If you do find some entries, delete them.

You can then start a new initialization.

If, despite the first incorrect init, you want to be able to create a second init with overlapping selections, which means that this dump will then occur, enter a detailed description of your procedure in a customer message and send it to Development. SAP has never been able to reproduce this behavior, therefore, a great deal of testing and the option to debug in your system would be requi red.

## **Validity**

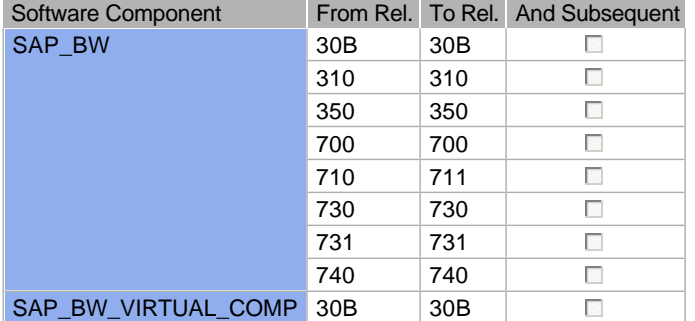

### **References**

#### **This document refers to:**

**SAP Notes**

1607601 FAQ: Delta Errors

888677 P29:P6:SDL: Deleting initialization with error message

783254 SAPBWNews BW Support Package 13 NW'04 Stack 13 RIN

783252 SAPBWNews BW 3.1 Content Support Package 22

783170 SAPBWNews BW 3.0B Support Package 28

591382 Upgrade 3.1\* with R/3 plug in for BW: What must I consider?

424848 P18:SDL:Init sels in source sys lost after upgrade 1.2/2.0

#### **This document is referenced by:**

**SAP Notes (7)**

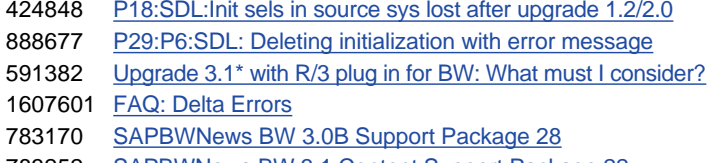

783252 SAPBWNews BW 3.1 Content Support Package 22

783254 SAPBWNews BW Support Package 13 NW'04 Stack 13 RIN